## Cheatography

## DJangoCheatSheet Cheat Sheet by Megha Sumant [\(sumantmegha\)](http://www.cheatography.com/sumantmegha/) via [cheatography.com/166266/cs/34792/](http://www.cheatography.com/sumantmegha/cheat-sheets/djangocheatsheet)

## Create a new DJango project

DJango-admin startproject MyProject

Goto MyProject Folder

Python manage.py startapp MyApp

Open settings.py file

## Django Project settings

add app name in INSTALLED APPS []

Open views.py file

create a view e.g def index(request) return HttpResponse("Hello World")

Open urls.py file and add url pattern as path("index/",views.index)

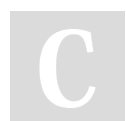

By Megha Sumant (sumantmegha)

Not published yet. Last updated 20th October, 2022. Page 1 of 1.

Sponsored by CrosswordCheats.com Learn to solve cryptic crosswords! <http://crosswordcheats.com>

[cheatography.com/sumantmegha/](http://www.cheatography.com/sumantmegha/)